# *A PostFix Interpreter in Racket*

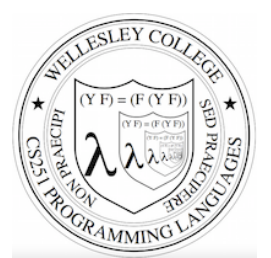

#### **CS251 Programming Languages Fall 2017, Lyn Turbak**

**Department of Computer Science Wellesley College** 

11-3

## PostFix

PostFix is a stack-based mini-language that will be our first foray into the study of metalanguages  $=$  programs that manipulate programs. 

It's not a real language, but a "toy" mini-language used for studying programming language semantics and implementation. It is inspired by real stack-based languages like PostScript, Forth, and HP calculators.

For the syntax and semantics of PostFix, see these notes: http://cs.wellesley.edu/~cs251/notes/dcpl-introduction.pdf

Here's an example PostFix program

(postfix 2 2 nget 0 gt (sub) (swap 1 nget mul add) sel exec) 11-2

# PostFix Syntax

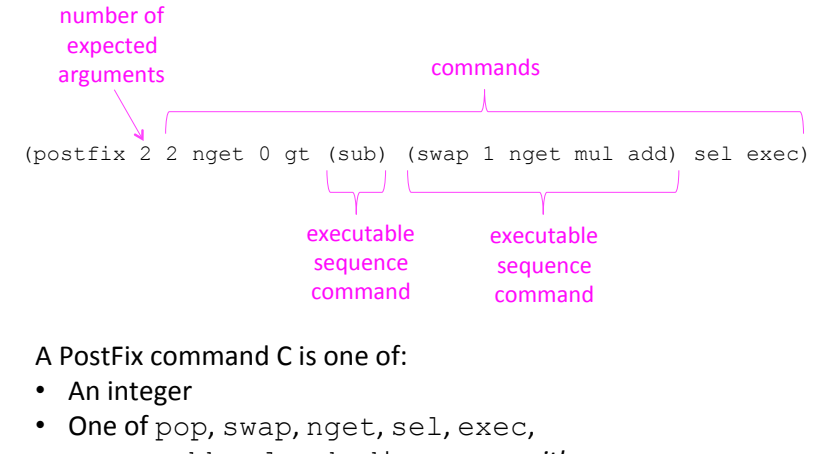

- add, mul, sub, div, rem, ; arithops lt, eq, gt *; relops*
- An **executable sequence** of the form (C1 ... Cn)

# PostFix command semantics (except exec)

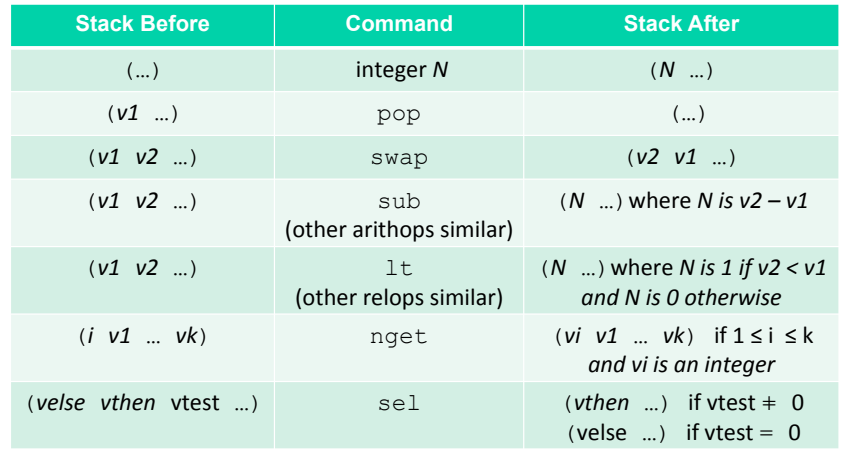

11-4

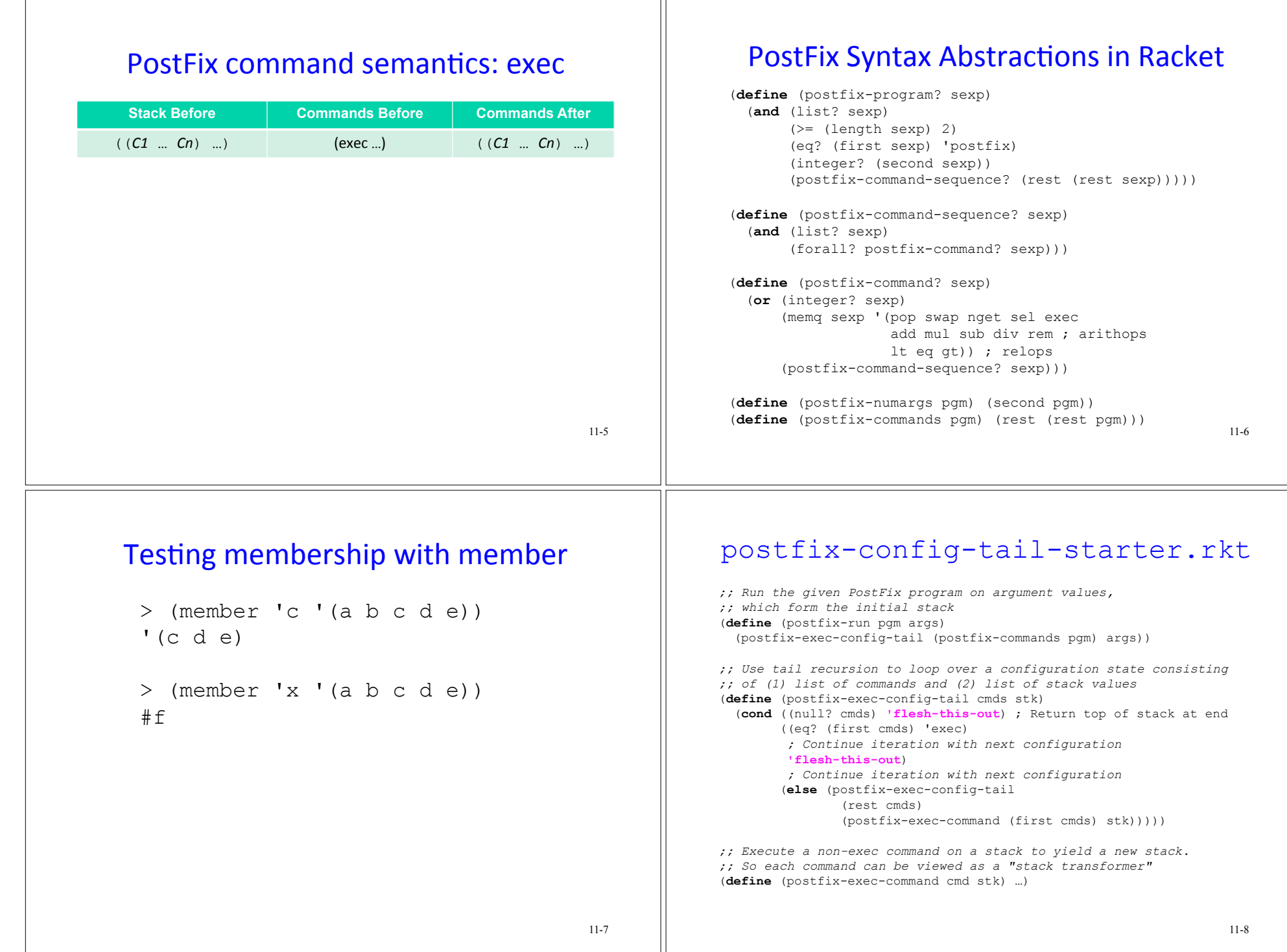

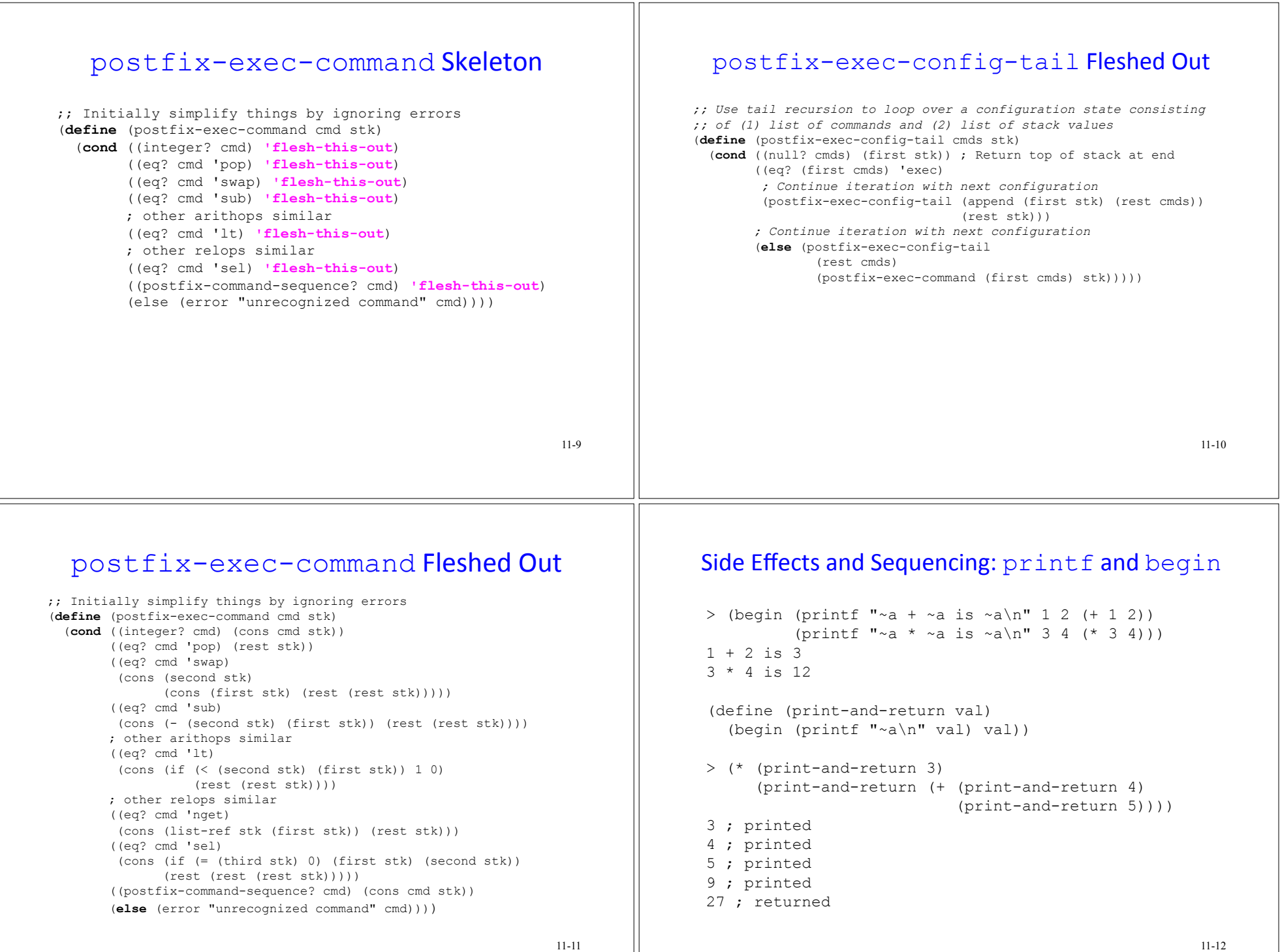

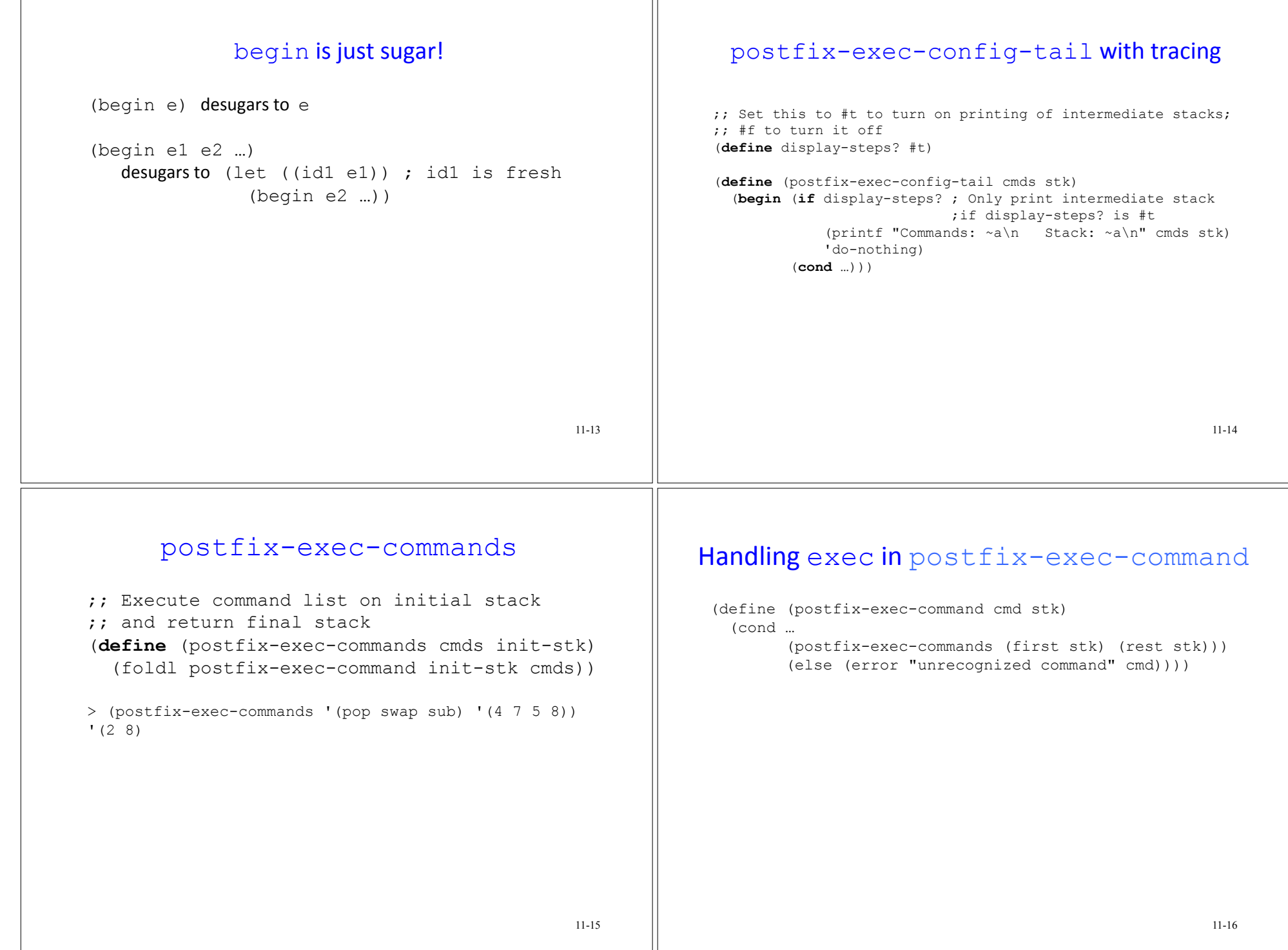

#### postfix-exec-commands with tracing 11-17 ;; Execute command list on initial stack :: and return final stack ;; Print each command and stack resulting from executing it (**define** (postfix-exec-commands cmds init-stk) (foldl (λ (cmd stk) (**let** ((new-stk (postfix-exec-command cmd stk))) (**begin** (printf "after executing ~a, stack is ~a\n" cmd new-stk) new-stk))) init-stk cmds)) > (postfix-exec-commands '(pop swap sub) '(4 7 5 8)) after executing pop, stack is (7 5 8) after executing swap, stack is (5 7 8) after executing sub, stack is (2 8)  $(2 \ 8)$ postfix-run 11-18 ;; Run a postfix program on initial stack from args ;; Simplify things by not checking for errors. (**define** (postfix-run pgm args) (**let** ((final-stk (postfix-exec-commands (postfix-commands pgm) args))) (first final-stk))) > (postfix-run '(postfix 2 7 4 pop swap sub) '(5 8)) after executing 7, stack is (7 5 8) after executing 4, stack is (4 7 5 8) after executing pop, stack is (7 5 8) after executing swap, stack is (5 7 8) after executing sub, stack is (2 8) 2

11-19

## Better handling of arithops

```
(define (postfix-exec-command cmd stk) 
   (cond … 
         ((postfix-arithop? cmd) 
          (cons ((postfix-arithop->racket-binop cmd) 
                  (second stk) 
                  (first stk)) 
                 (rest (rest stk)))) 
          …)) 
(define postfix-arithops
   (list (list 'add +) (list 'mul *) (list 'sub -) 
         (list 'div quotient) (list 'rem remainder))) 
(define (postfix-arithop? cmd) 
   (assoc cmd postfix-arithops)) 
(define (postfix-arithop->racket-binop arithop) 
   (second (assoc postfix-arithops)))
```
#### postfix-run with errors

```
11-20 
;; Run a postfix program on initial stack from args
;; This version checks for errors 
(define (postfix-run pgm args) 
   (cond ((not (postfix-program? pgm)) 
          (error "Invalid PostFix program" pgm)) 
         ((not (postfix-arguments? args)) 
          (error "Invalid PostFix arguments" pgm)) 
         ((not (= (postfix-numargs pgm) (length args))) 
          (error "expected number of arguments does not match 
                   actual number of arguments" 
                  (list (postfix-numargs pgm) (length args)))) 
         (else 
          (let ((final-stack 
                   (postfix-exec-commands 
                     (postfix-commands pgm) 
                     args))) 
             (cond ((null? final-stack) 
                     (error "Stack empty at end of program")) 
                    ((not (integer? (first final-stack))) 
                     (error "Top of final stack not an integer")) 
                    (else (first final-stack)))))))
```
## postfix-exec-command with errors

```
(define (postfix-exec-command cmd stk) 
   (cond 
     ((integer? cmd) (cons cmd stk)) 
     ((eq? cmd 'pop) 
     (if (< (length stk) 1) 
          (error "postfix pop requires stack with at least one value" 
                 (list cmd stk)) 
          (rest stk))) 
     ((eq? cmd 'swap) 
     (if (< (length stk) 2) 
          (error "postfix swap requires stack with at least two values" 
                 (list cmd stk)) 
          (cons (second stk) (cons (first stk) (rest (rest stk)))))) 
     ((postfix-arithop? cmd) 
      (cond ((< (stack-size stk) 2) 
             (error "postfix arithop requires two arguments" (list cmd stk))) 
            ((or (not (integer? (first stk))) 
                 (not (integer? (second stk)))) 
             (error "postfix arithop requires two integers" (list cmd stk))) 
            (else (cons ((postfix-arithop->racket-binop cmd) 
                         (second stk) (first stk)) 
                         (rest (rest stk))))) 
     ;; Other cases omitted 
     (else (error "Unknown PostFix command" cmd))))
```
11-21